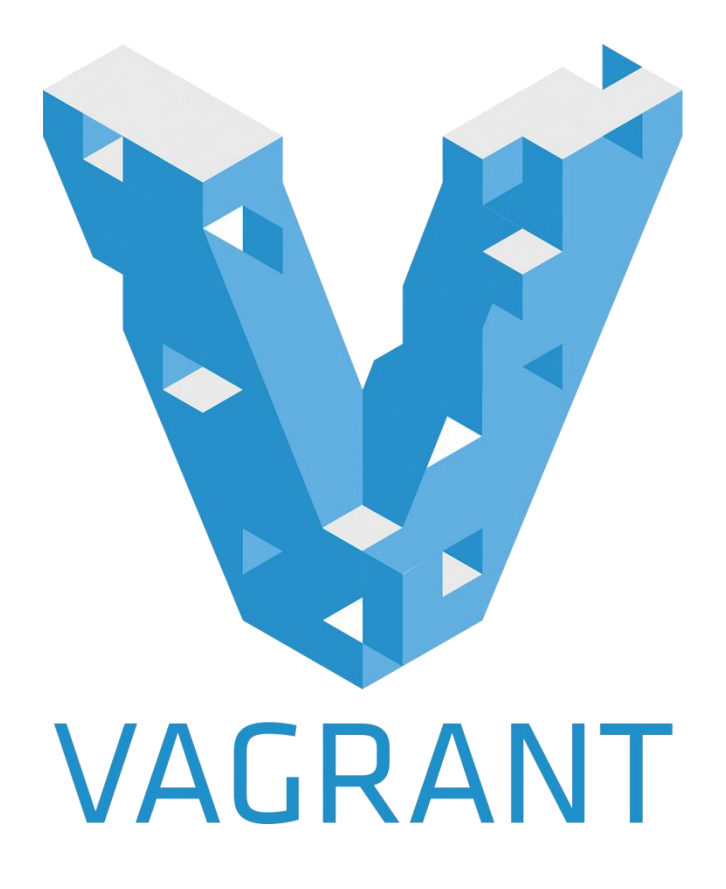

#### Virtualisation with Vagrant

By Noorvir Aulakh

James Lambert

Thomas Rickard

### Learning Outcomes

- Understand different types of virtual machines
- Be able to run, provision and stop a vagrant virtual machine.

### Virtual Machine Recap

- Software implementation of a machine that executes as if it *were* physical machine
- Emulates a particular computer system
- Two main types:
	- o System virtual machines
	- o Process virtual machines

# System Virtual machines

A system virtual machine allows the execution of a complete operating system

- Multiple virtual machines can co-exist on the same primary hard drive.
- Can provide emulated hardware environments, different from the host instruction set.
- Less efficient that actual machine.

#### Process Virtual Machines

Process virtual machines are designed to run a single program and therefore support a single process.

- Platform independent programming environment
- A common example is the Java Virtual Machine
- Another example is the .NET framework which runs on Common Language Runtime

### Virtualisation - Hypervisors

- Can use type 1 or type 2 hypervisor
- Type 1 o Runs directly on the hardware
- Type 2

o Runs on top of the operating system

#### Virtualisation - Raw Hardware

- Also known as native or embedded.
- Provides full virtualisation oMultiple different systems can be run o Runs directly on the hardware
- Some common hypervisors: oXen, KVM, Vmware, Virtualbox

#### Virtualisation – Operating System Level

- Takes place on the operating system (kernel) layer
- Slices a single server in multiple smaller partitions called Vi*rtual Environments (VEs)*
- Has very little overhead
- Limited to same kernel
- Can run much a much higher density of VEs than fully virtual hardware
- Docker is an example of this type of virtualisation

# Vagrant

- Software for easily creating and configuring virtual environments
- Wrapper around virtualisation software (providers) o Virtualbox, Vmware
- Wraps around configuration management software (provisioners)
	- o Ansible, Puppet, Chef, salt

# Vagrant

Today we will be using Vagrant commands and puppet for setting up or virtual environment.

Vagrant is configured using the Vagrantfile

- Stored in plain text
- Located in Vagrant current directory
- •There must only be **one**Vagrantfile in the Vagrant current directory.

### Vagrant – why?

- Allows the set up multiple virtual machines with ease
- Highly portable
- Can use source control on setup files
- Can try a large number of various platforms quickly

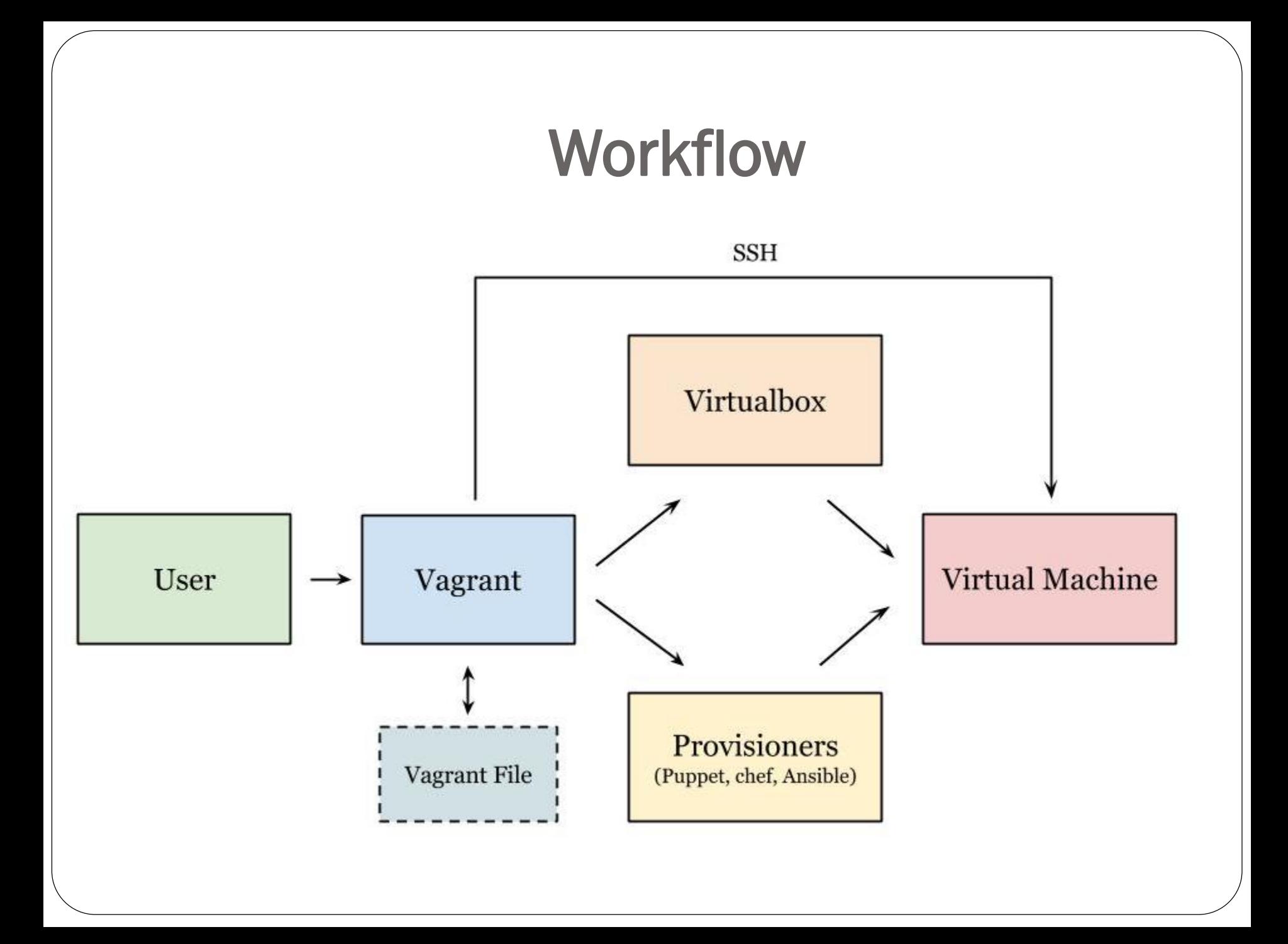

# Puppet

- A configuration management tool for Unix-like and Windows systems
- Configuration is placed in a **manifest** file
- Uses puppet's declarative language
- Configuration is converted into resources and dependencies used to install software

#### Puppet – why?

- Makes it easy to install and setup software in an automated way
- Can be included in the Vagrantfile

### Vagrant Cheat Sheet

#### Initialising

vagrant *init* optional box address

#### **Boxes**

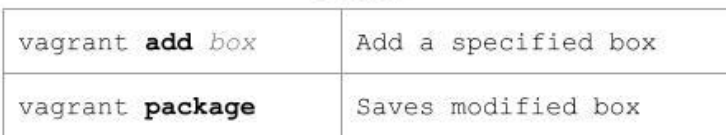

#### General

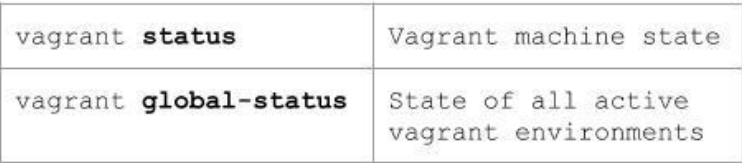

#### Running, SSH and Teardown

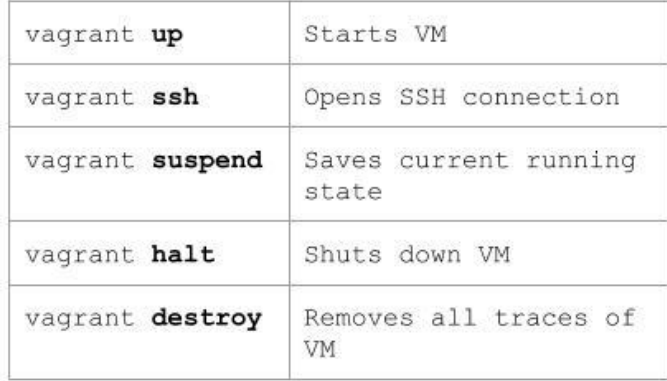

#### Vagrant File Basics

(can be done using the command line interface)

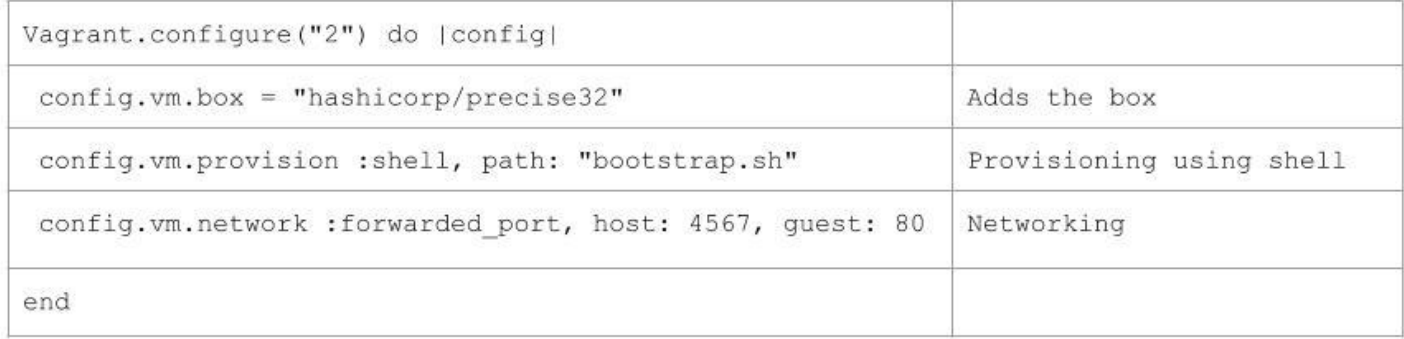